## **CT**

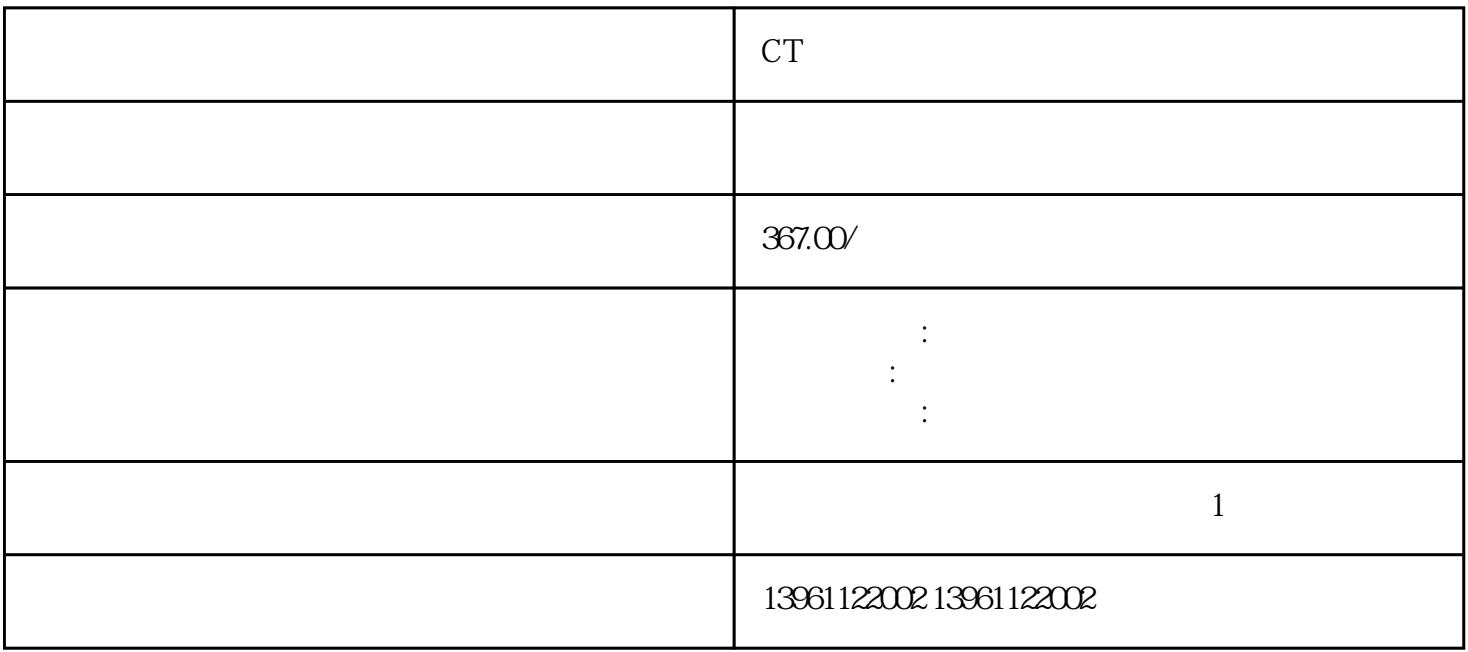

CT  $\blacksquare$ 

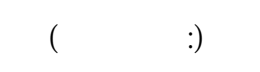

 $\mathbf{H}^{\text{eff}}$ 

,而是,而确保。这是,可以在实际的电压,可以在实际的电压,可以在实际的电压,可以在实际的电压,可以在实际的电压,  $10V(\ )$   $150mA(\ )$ 

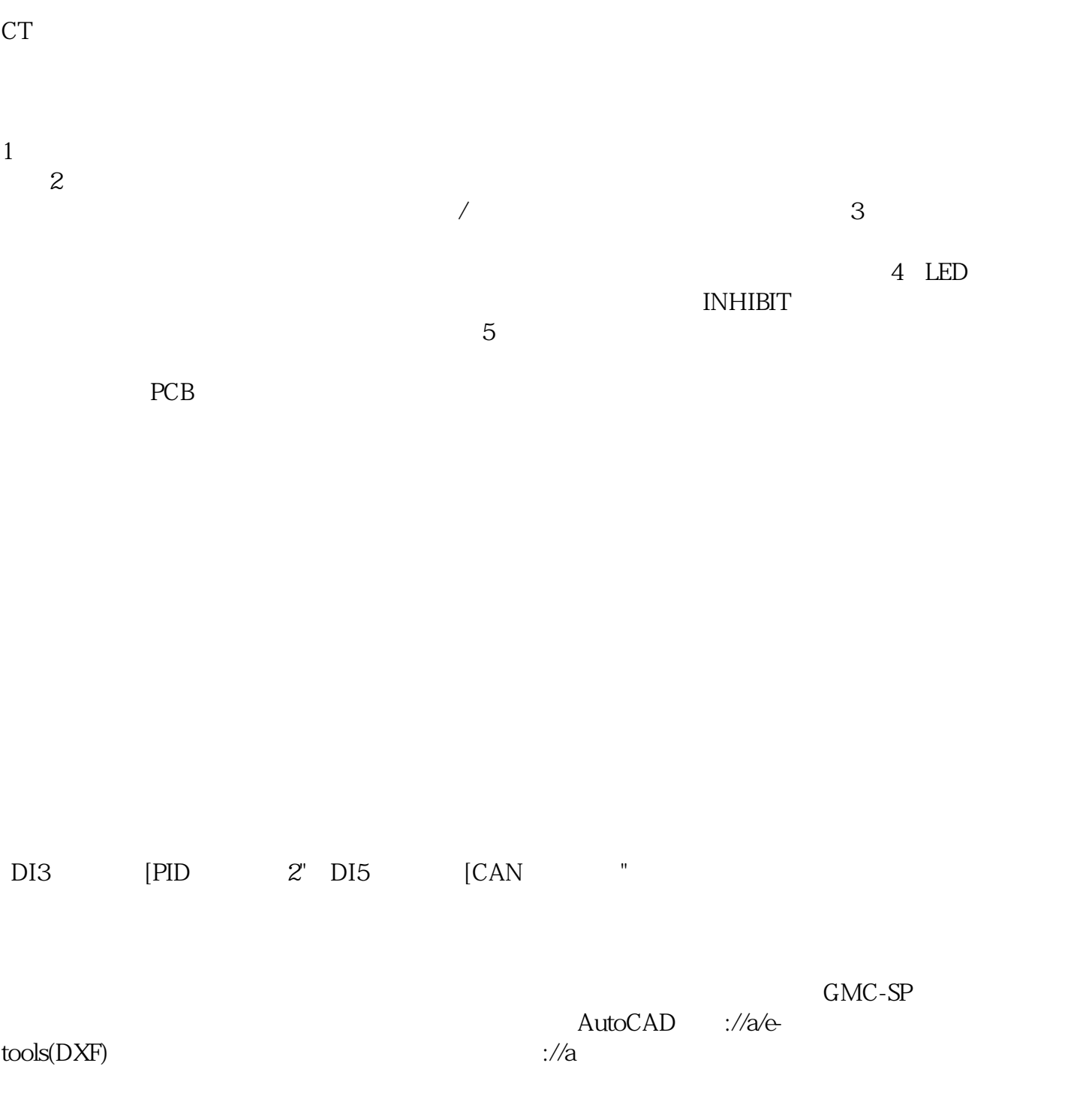

何选择佳规格电机的方法,以控制制造成本。进给驱动伺服驱动器的选择.原则上应该根据负载条件来选

CT艾默生伺服驱动器无输出维修上电无显示.灰尘和污染空气中的各类悬浮颗粒会进入电机内部,并产生

 $IP$ 

kjsdfgvwrfvwse